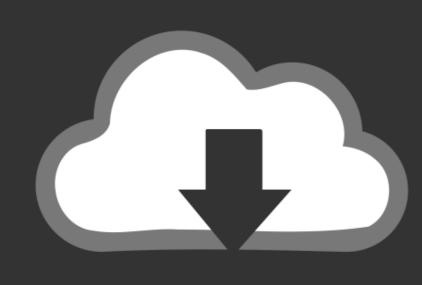

## DOWNLOAD

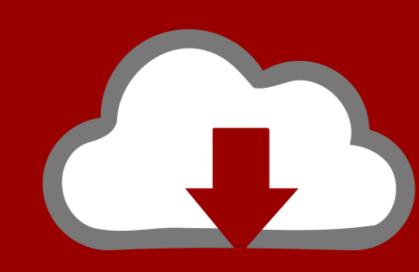

### DOWNLOAD

Pdf Converter To Pages

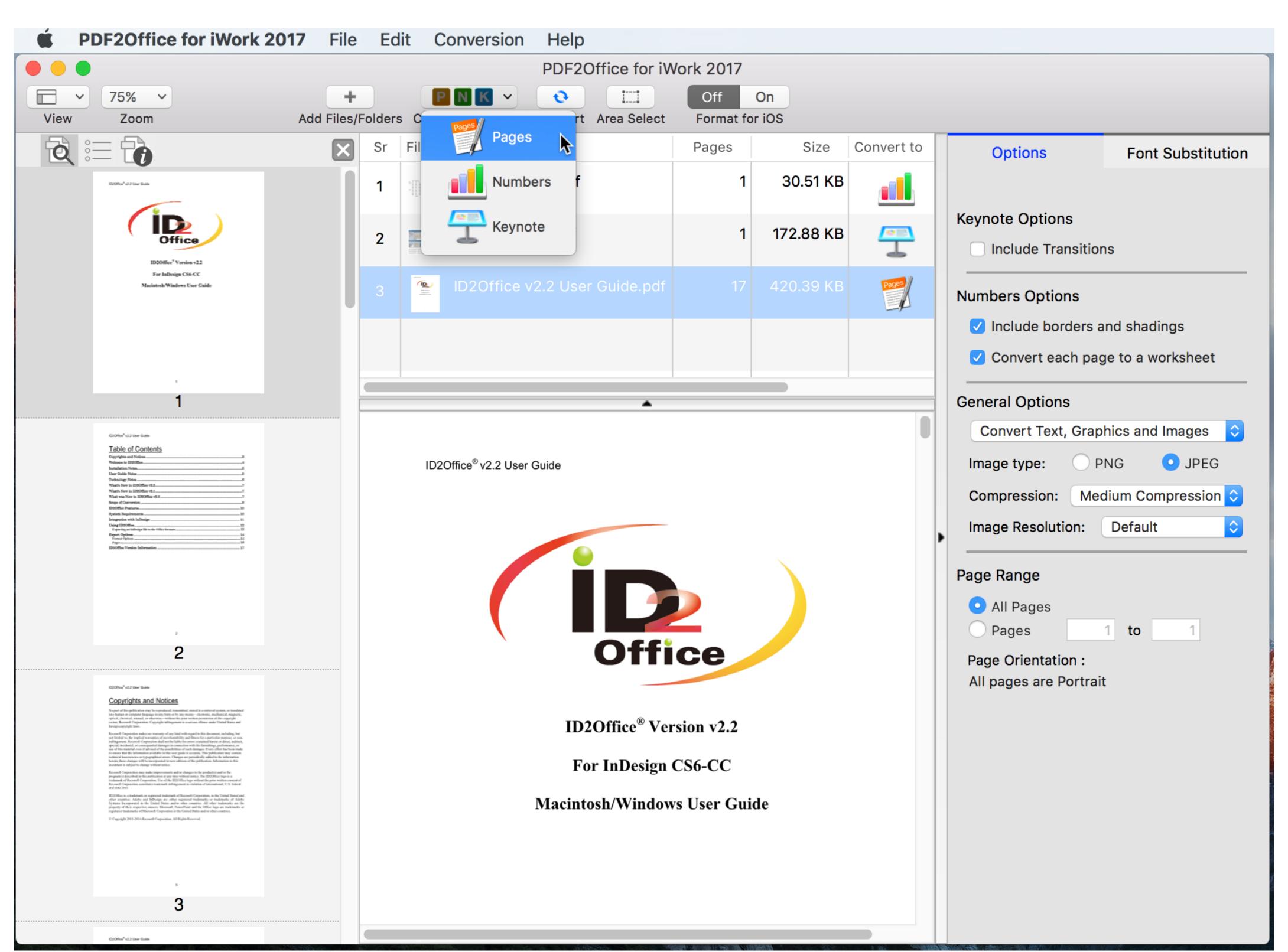

Pdf Converter To Pages

1/3

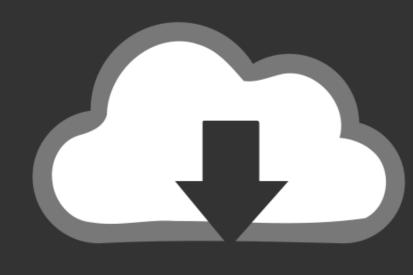

# DOWNLOAD

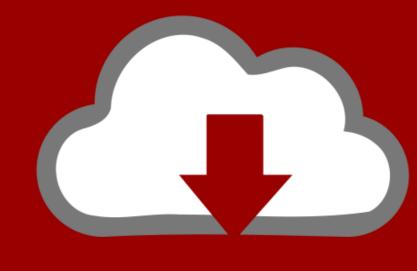

## DOWNLOAD

I've never done it, but it appears the .pages file already contains a pdf version if you unzip the file: http://blog.cleverly.com/.. To retain the formatting, convert the PDF to a PowerPoint quickly.. PDF Converter, free and safe download. PDF Converter latest version: From Document to PDF. PRD Converter is a document conversion software created by.

Here are two ways to convert an Apple Pages document to PDF. Neither is better than the other: \* Select Export to from the File menu and choose PDF. Convert and archive SharePoint pages such as lists, list items and wiki pages to PDF. Pass in custom HTML to easily generate reports and other content.

### converter pages to word

converter pages to word, converter pages to pdf, converter pages to docx, converter pages to jpg, converter pages to jpg, converter pages to documents, converter pages to odt, converter pages to xlsx

Online tools that make it easy to convert HTML web pages to PDF format.. 1. PDFelement for Mac · 2. Cisdem PDF to Pages Converter · 3. Recosoft PDF2Office for iWork · 4. Lighten PDF to Pages Converter 2020? · 1. Download and install Cisdem PDF to Pages Converter OCR · 2. Import PDFs to the program by drag and drop; · 3.. Instantly convert your (regular or scanned) PDF to editable Word document. It is 100% free, anonymous and secure.

### converter pages to docx

Provided your printer is set to print A4 documents, the PDF pages will be ... Select the name of the PDF converter from the drop-down menu below "Printer.. Help: Reordering Pages. Show the Sidebar .... In Acrobat Pro, I added the front cover followed by a blank page as the first 2 pages in the file. Anúncios relacionados a: converter pdf para word i love pdf.

#### converter pages to jpg

Convert a PowerPoint file to PDF in seconds. PDFill FREE PDF Tools to merge, split, reorder, delete, encrypt, decrypt, rotate, crop and reformat PDF pages, to add .... To Convert PDF files to the Documents list using the unified PDF viewing and conversion interface.. Free online service to convert a PDF file to a set of optimized JPG images. It offers mass conversion and allows files up to 50 MB.. It is possible to convert PDF files to DOC format or an image file. A conversion of DOC or image files is also possible. The pages can be rotated, .... PDF Converter by Icecream Apps lets you convert: PDF to WORD, JPG to PDF, ... Use drag-and-drop to add files for conversion and arranging pages of the ... fc1563fab4

http://conphyreta.gq/shayes/100/1/index.html/

http://isiccelcent.cf/shayes4/100/1/index.html/

http://reiculceree.gq/shayes44/100/1/index.html/